# МИНИСТЕРСТВО ОБРАЗОВАНИЯ И НАУКИ КЫРГЫЗСКОЙ РЕСПУБЛИКИ

# КЫРГЫЗСКТЙ ГОСУДАРСТВЕННЫЙ ТЕХНИЧЕСКИЙ УНИВЕРСИТЕТ

Им. И. РАЗЗАКОВА

# **Отчет**

# по ПРЕДКВАЛИКАЦИОННОЙ ПРАКТИКЕ на тему Система обработки заявок «Help Desk»

Выполнил: ИСТТ(б)-1-16:

Руководитель работы:

Максатбек уулу Элдияр

Kapuerobe 1.T.

Бишкек 2020

## **Содержание**

## 1. Техническое задание

- 1.1 Цели и задачи
- 1.2 Область применения
- 1.3 Основание для разработки
- 1.4 Назначение разработки
- 1.5 Требование к программе и программному продукту
- Стадии и этапы разработки

## 2. Анализ предметной области

2.1 Обзор систем обработки заявок

## 3. Реализация программы

- 3.1. Обзор инструментов
- 3.2. Схема БД
- 3.3. Листинг программы
- 3.4. Интерфейс программы

ЗАКЛЮЧЕНИЕ

## СПИСОК ИСПОЛЬЗОВАННЫХ ИСТОЧНИКОВ

#### Введение

Те, кто впервые слышат о системе автоматической обработки заявок, часто задают вопрос - service desk - что это и зачем нужно. Также многих руководителей интересует, как снизить уровень стресса у сотрудников техподдержки и повысить эффективность их работы.

Service Desk — своего рода диспетчерская служба, которая в полной мере ответственна перед клиентами или пользователями за предоставление согласованных с ними услуг, является центром приема всех жалоб и предложений, осуществляет контроль текущего состояния служб и имеет полномочия по выдаче нарядов на устранение возможных сбоев, а также на контроль процесса устранения неисправностей. В самом общем виде она может осуществлять перечисленные функции в отношении всех (а не только связанных с ИТ) услуг, предоставляемых организацией и ее отдельными подразделениями. Однако в дальнейшем будем рассматривать только аспект поддержки именно ИТ-услуг.

Из подобного определения не совсем очевидна необходимость такой службы. Остановимся на этом более подробно. В условиях постоянного усложнения используемых ИТ-услуг и возрастания требований к ним вопрос нормального функционирования ИТинфраструктур равноценен вопросу успешности бизнеса. Эффективное сопровождение используемых программ и оборудования оказывается критичным для достижения стоящих перед организацией бизнес-целей.

Когда пользователь или клиент сталкиваются с какой-либо проблемой (неисправностью, сбоем, просто неумением), он рассчитывает получить квалифицированную помощь в работе с приобретенной им услугой или продуктом. При этом его интересует максимально быстрое разрешение проблемы. Мало что раздражает больше, чем многократные звонки в некую организацию с целью найти там нужного человека — тем более, когда толком и не знаешь, а кто тебе, собственно, нужен.

К тому же, даже если такой сотрудник нашелся, он может быть занят каким-либо другим делом (например, решением проблемы другого клиента). Как быть в таком случае? Кто должен определить приоритеты и принять решение о порядке обслуживания? На каком основании? А как быть, если это происходит в нерабочее время? Можно задать много подобных вопросов. Как найти на них ответы?

Для устранения этих и многих других проблем и вводится Service Desk. Термин этот не является общепринятым; подобная структура может именоваться «Горячей линией» (Customer Hot Line), «Центром приема сообщений» (Call Center), «Центром технической поддержки» (Technical Support Center), «Диспетчерской помощью клиентам» (Help Desk) или каким-либо иным образом. Как правило, различие в наименовании скрывает в себе и некоторое различие в функциональности.

Каким образом Service Desk в состоянии помочь моему бизнесу? Что именно я получу, если потрачу время и деньги на создание такой службы? Не окажется ли она еще одним «нахлебником» в и без того довольно громоздкой ИТ-инфраструктуре?

Service Desk обеспечивает единую точку контакта для пользователей, клиентов, ИТперсонала, ИТ-услуг и возможных «внешних» организаций, являющихся поставщиками каких-либо вспомогательных услуг (например, электропитания, внешних коммуникаций и т.д.). Для клиента это — наиболее важная (в стратегическом плане) функция ИТподразделения. Действительно, клиент, как правило, пользуется услугами без помощи сотрудников ИТ-подразделения, обращаясь к ним только в особых случаях (например, при возникновении инцидента или при желании внести изменения в структуру получаемых услуг) и при этом общаясь именно с оператором Service Desk. В свою очередь, внутри ИТподразделения именно Service Desk отстаивает интересы клиента перед остальным персоналом.

Далее Service Desk несет ответственность за устранение инцидента. Даже если реально работы выполняются сотрудниками других подразделений (в том числе, и «внешними» партнерами), полный учет времени устранения инцидента, контроль за процессом устранения, информирование пользователя о состоянии проблемы, информирование руководства о задержках в устранении, их причинах — все это обязанности службы Service Desk. Как и предыдущая, эта функция в большей степени ориентирована на клиента и качество предоставляемых ему услуг. При этом не надо забывать, что службе Service Desk должны быть предоставлены соответствующие права.

Кроме этого, Service Desk формирует разнообразную управленческую информацию, в том числе об уровнях загруженности ресурсов; производительности и эффективности предоставляемых услуг; необходимости обучения клиентов; совокупной стоимости услуг; дефиците услуг и т.д.

Снижая стоимость владения ИТ-инфраструктурой путем повышения эффективности использования ресурсов, обеспечивая управление внесением изменений в ИТинфраструктуру и процессы в распределенной бизнес-среде, оптимизируя инвестиции и управляя функциями поддержки бизнеса, выявляя бизнес-возможности, помогая гарантировать удовлетворенность клиентов и сохранить их, Service Desk участвует в формировании прибавочной стоимости.

Не стоит думать, что Service Desk нужна только в крупных организациях со значительным количеством пользователей и услуг. Как показывает опыт, в небольших структурах управление ресурсами, технологиями и уровень документирования необходимых процедур и решений могут быть не менее важны.

## 1. Техническое задание

## 1.1 Цели и задачи

Цель - создать систему обработки заявок «help desk»

Задачи и функции, поставленные для реализации данной цели:

- Провести обзор предметной области
- Создать задачи для бизнес процесса
- Спроектировать бизнес процесс системы обработки заявок
- Разработать приложение

## 1.2 Область применения

Предполагаемыми пользователями данной системы могут быть, если ваша деятельность связана именно с предоставлением услуг:

- 2. ИТ обслуживание
- 3. Вендорская или дилерская тех поддержка
- 4. Поддержка сайтов
- 5. Обслуживание промышленного оборудования, инженерных коммуникаций,
- систем видеонаблюдения и т.д.
- 1.3 Основание для разработки

Задача от начальника ОИТ ЗАО «КШБ»

Плановые сроки начала и окончания работы по созданию системы

- Начало 3.02.2020
- Окончание 06.03.2020

1.4 Назначение разработки

Внедрение Help Desk выгодно для ИТ подразделений и конечных пользователей. Подобные сервисы устраняют проблемы, которые связаны с медленной реакцией ИТ служб на запросы. Также повышается качество услуг организаций, которые имеют несколько офисов и подразделений в разных регионах. Соответственно, улучшается безопасность ИТ инфраструктуры компаний, уменьшаются затраты и появляется возможность их прогнозировать.

## 1.5 Требование к аппаратным средствам

Программное средство должно функционировать при минимальных требованиях к аппаратному обеспечению пользователя:

 $\bullet$  Процессор Intel Pentium и выше

- O3Y 256 Mb  $\bullet$
- $\bullet$  VGA адаптер
- OC Windows 7 и выше

Интерфейс программного средства должен быть дружественным и интуитивно ПОНЯТНЫМ

1.6 стадии и этапы разработки

Состав работ включает четыре основных этап

- планирование и анализ требований  $\bullet$
- пректирование систем
- реализация системы обработки заявок
- оформление документации

## Этап 1. Планирование и анализ требований

Включает изучение документации, обзор существующих средств разработки системы обработки заявок, рассмотрение функций существующих систем, а также консультация со специалистами по различным вопросом данной предметной области

В данный этап так же должно входить работы по рассмотрению условий, при которых будет использоваться система обработки заявок для автоматизации IT услуг

## Этап 2. Проектирование системы

На данном этапе разработки должно быть выполнены работы по моделированию функциональных требований к проектируемой системе и работы по разработке логической и физической модели данных

## Этап 3. Реализация системы обработки заявок

На данном этапе должно быть выполнены реализация интерфейса системы, отлажена функциональность

## Этап 4. Оформление документации

Данный этап включает работы по оформлению пояснительной записки к системе

#### 2. Анализ предметной области

#### 2.1 Обзор систем обработки заявок

Зарубежные системы

OTRS - Тикетная система с открытым кодом (Open-source Ticket Request System). Пользуется популярностью среди больших корпораций (Sony, HP, Яндекс и даже НАСА), во многом благодаря возможности вносить серьезные изменения в код и создавать на основе OTRS фактически собственную тикетную систему, адаптированную под специфические задачи.

Интерфейс заметно отличается от чисто коммерческих хелпдеск-сервисов - его можно назвать менее интуитивным, но удобным после должного изучения. Список тикетов отображается как в виде очереди заявок, так и в виде отдельных тикетов с их текущим статусом. Между двумя вариантами отображения необходимо переключаться. Доступно групповое редактирование тикетов, а также блокировка тикета сотрудником, взявшим его в работу. При этом можно указать время обработки заблокированного тикета, по истечении которого заявка вновь становится доступна для других сотрудников (если взявший не успел ее закрыть).

OTRS бесплатна, однако есть облачные бизнес-версии, в которые входит поддержка специалистов.

#### Плюсы

- Базовая версия полностью бесплатна.

- Наличие версий для Windows и Linux. Бесплатное дополнение позволяет управлять системой с iOS-клиента.

- Крайне широкие возможности по настройке и доработке системы.

- Система работает с протоколом LDAP и библиотекой ITIL.

- Подробная документация, основная часть которой переведена на русский язык.

#### Минусы

- Плата за гибкость и возможность переделывать систему под собственные задачи сложность в интеграции, настройке и обслуживании. Необходимо иметь специалиста, который будет заниматься системой. Альтернативный вариант приобретение платной версии с полноценной поддержкой от разработчиков. - Интерфейс, к особенностям которого необходимо адаптироваться.

#### Российские системы

VSDESK - Простая и относительно молодая тикетная система от российских разработчиков. Интерфейс отличается лаконичностью – несмотря на множество опций, он не выглядит перегруженным. Тикеты создаются либо клиентами через веб-приложение, либо сотрудниками, принимающими звонки. При этом есть возможность создавать тикеты как в полной, так и в упрощенной форме, что экономит время клиента при возникновении несущественной проблемы или вопроса.

Существует три платные версии системы - «Старт», «Про» и «Корп», предназначенные для небольших, средних и крупных компаний. Для каждой версии установлен разовый платеж - 30, 60 и 90 т.р. Различаются версии длительностью техподдержки (которая при необходимости может быть продлена) и наличием дополнительных опций - SMSуведомления, внутренний чат, отчеты и прочее в «Про», а также доступ к исходному коду и AD интеграция в «Корп».

## Плюсы

- Возможность скачать демо-версию с лимитом в 100 тикетов.

- Отсутствие ограничений по количеству пользователей и сотрудников.

- Лаконичный интуитивный интерфейс.

- Удобный процесс работы с тикетами.

- Возможность доработки при приобретении версии с исходным кодом.

Минусы

- Нельзя изменять и гибко настраивать роли пользователей в версии «Старт».

- В процессе работы можно столкнуться с недочетами (которые достаточно быстро исправляются разработчиками).

- Самостоятельная доработка возможна только при приобретении версии «Корп» с исходниками в комплекте.

## 3. Реализация программы

3.1 Обзор инструментов

С# (произносится си шарп) — объектно-ориентированный язык программирования. Разработан в 1998—2001 годах группой инженеров компании Microsoft под руководством Андерса Хейлсберга и Скотта Вильтаумота[7] как язык разработки приложений для платформы Microsoft .NET Framework. Впоследствии был стандартизирован как ECMA-334 и ISO/IEC 23270.

С# относится к семье языков с С-подобным синтаксисом, из них его синтаксис наиболее близок к C++ и Java. Язык имеет статическую типизацию, поддерживает полиморфизм, перегрузку операторов (в том числе операторов явного и неявного приведения типа), делегаты, атрибуты, события, свойства, обобщённые типы и методы, итераторы, анонимные функции с поддержкой замыканий, LINQ, исключения, комментарии в формате XML.

ASP.NET MVC Framework — фреймворк для создания веб-приложений, который реализует шаблон Model-view-controller.

В апреле 2009 года исходный код ASP.NET MVC был опубликован под лицензией Microsoft Public License (MS-PL)<sup>[2]</sup>. 27 марта 2012 года лицензия была изменена на Apache License  $2.0^{3}$ 

В настоящее время разрабатывается ASP.NET MVC 6, как часть ASP.NET Core; 27 июня 2016 года состоялся выход версии 1.0.0<sup>[4]</sup>.

Платформа ASP.NET MVC базируется на взаимодействии трех компонентов: контроллера, модели и представления. Контроллер принимает запросы, обрабатывает пользовательский ввод, взаимодействует с моделью и представлением и возвращает пользователю результат обработки запроса.

Модель представляет слой, описывающий логику организации данных в приложении. Представление получает данные из контроллера и генерирует элементы пользовательского интерфейса для отображения информации.

## Движок представлений

Для управления разметкой и вставками кода в представлении используется движок представлений. Ло версии МVC 5 использовались два движка: Web Forms и Razor.

Начиная с МVC 5 единственным движком, встроенным по умолчанию, является Razor. Движок WebForms использует файлы .aspx, а Razor — файлы .cshtml и .vbhtml для хранения кода представлений. Основой синтаксиса Razor является знак @, после которого осуществляется переход к коду на языках C#/VB.NET<sup>[26]</sup>. Также возможно и использование сторонних движков. Файлы представлений не являются стандартными статическими страницами с кодом html, а в процессе генерации контроллером ответа с использованием представлений компилируются в классы, из которых затем генерируется страница html.

## Маршрутизация

При обработке запросов фреймворк ASP.NET MVC опирается на систему маршрутизации, которая сопоставляет все входящие запросы с определенными в системе маршрутами, которые указывают какой контроллер и метод должен обработать данный запрос. Встроенный маршрут по умолчанию предполагает трехзвенную структуру: контроллер/действие/параметр.

## ASP.NET MVC H ASP.NET Web Forms

ASP.NET MVC и ASP.NET Web Forms являются двумя родственными технологиями, в основании которых лежит одна платформа ASP.NET. И все же ASP.NET MVC имеет ряд преимуществ перед ASP.NET Web Forms<sup>[27]</sup>:

- разделение ответственности (отдельная разработка разных компонентов контроллера, моделей, представлений)
- улучшенная тестируемость
- повышенная гибкость и настраиваемость под собственные нужды

LINQ (Language-Integrated Query) представляет простой и удобный язык запросов к источнику данных. В качестве источника данных может выступать объект, реализующий интерфейс IEnumerable (например, стандартные коллекции, массивы), набор данных DataSet, документ XML. Но вне зависимости от типа источника LINO позволяет применить ко всем один и тот же подход для выборки данных.

Существует несколько разновидностей LINQ:

LINQ to Objects: применяется для работы с массивами и коллекциями

LINO to Entities: используется при обращении к базам данных через технологию Entity Framework

LINQ to Sql: технология доступа к данным в MS SQL Server

LINQ to XML: применяется при работе с файлами XML

LINQ to DataSet: применяется при работе с объектом DataSet

Parallel LINO (PLINO): используется для выполнения параллельных запросов

Microsoft SQL Server — система управления реляционными базами данных (РСУБД), разработанная корпорацией Microsoft. Основной используемый язык запросов — Transact-SQL, создан совместно Microsoft и Sybase. Transact-SQL является реализацией стандарта ANSI/ISO по структурированному языку запросов (SQL) с расширениями. Используется для работы с базами данных размером от персональных до крупных баз данных масштаба предприятия; конкурирует с другими СУБД в этом сегменте рынка.

Microsoft Visual Studio — линейка продуктов компании Microsoft, включающих интегрированную среду разработки программного обеспечения и ряд других инструментальных средств. Данные продукты позволяют разрабатывать как консольные приложения, так и приложения с графическим интерфейсом, в том числе с поддержкой технологии Windows Forms, а также веб-сайты, веб-приложения, вебслужбы как в родном, так и в управляемом кодах для всех платформ, поддерживаемых Windows. Windows Mobile, Windows CE, .NET Framework, Xbox, Windows Phone .NET Compact Framework и Silverlight.

Visual Studio включает в себя редактор исходного кода с поддержкой технологии IntelliSense и возможностью простейшего рефакторинга кода. Встроенный отладчик может работать как отладчик уровня исходного кода, так и отладчик машинного уровня. Остальные встраиваемые инструменты включают в себя редактор форм для упрощения создания графического интерфейса приложения, вебредактор, дизайнер классов и дизайнер схемы базы данных. Visual Studio позволяет создавать и подключать сторонние дополнения (плагины) для расширения функциональности практически на каждом уровне, включая добавление поддержки систем контроля версий исходного кода (как, например, Subversion и Visual SourceSafe), добавление новых наборов инструментов (например, для редактирования и визуального проектирования кода на предметно-ориентированных языках программирования) или инструментов для прочих аспектов процесса разработки программного обеспечения

SQL Server Management Studio (SSMS) — утилита из Microsoft SQL Server 2005 и более поздних версий для конфигурирования, управления и администрирования всех компонентов Microsoft SQL Server. Утилита включает скриптовый редактор и графическую программу, которая работает с объектами и настройками сервера[1].

Елавным инструментом SQL Server Management Studio является Object Explorer, который позволяет пользователю просматривать, извлекать объекты сервера, а также полностью ими управлять.

## 3.2 Схема БД

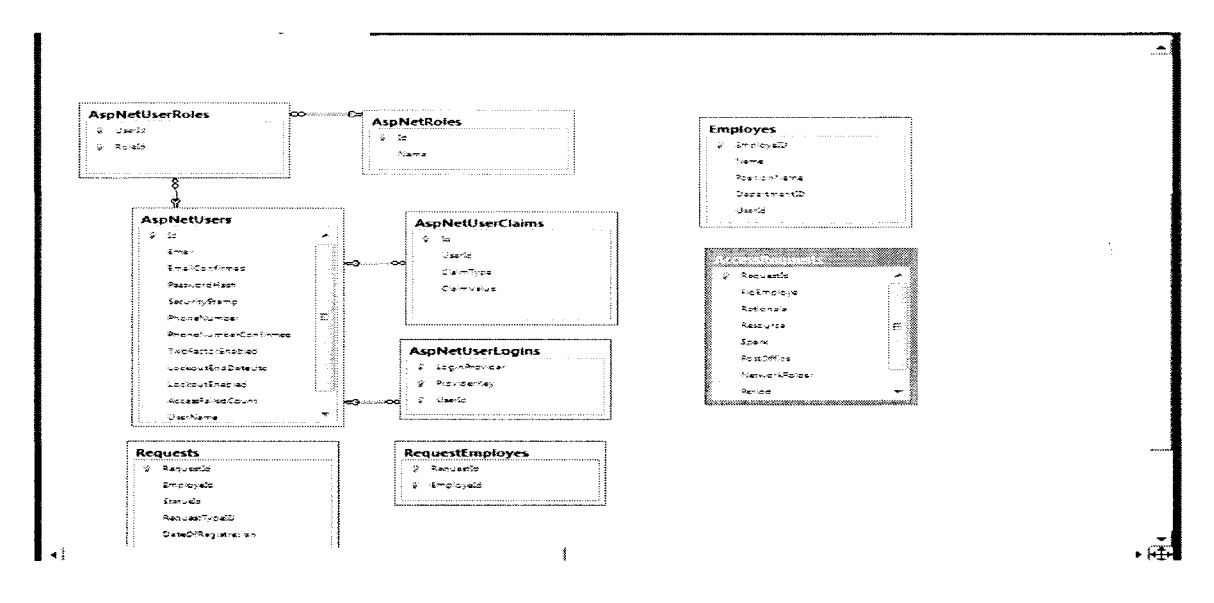

## 3.3 Листинг

 $\ddot{\phantom{a}}$ 

Запросы на отображение данных через LINQ

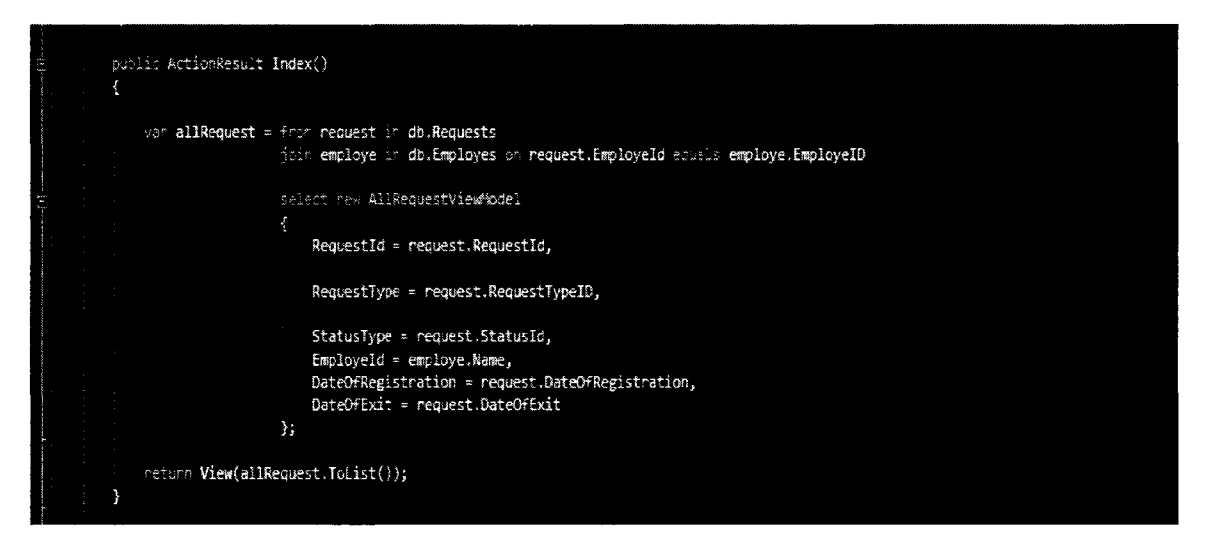

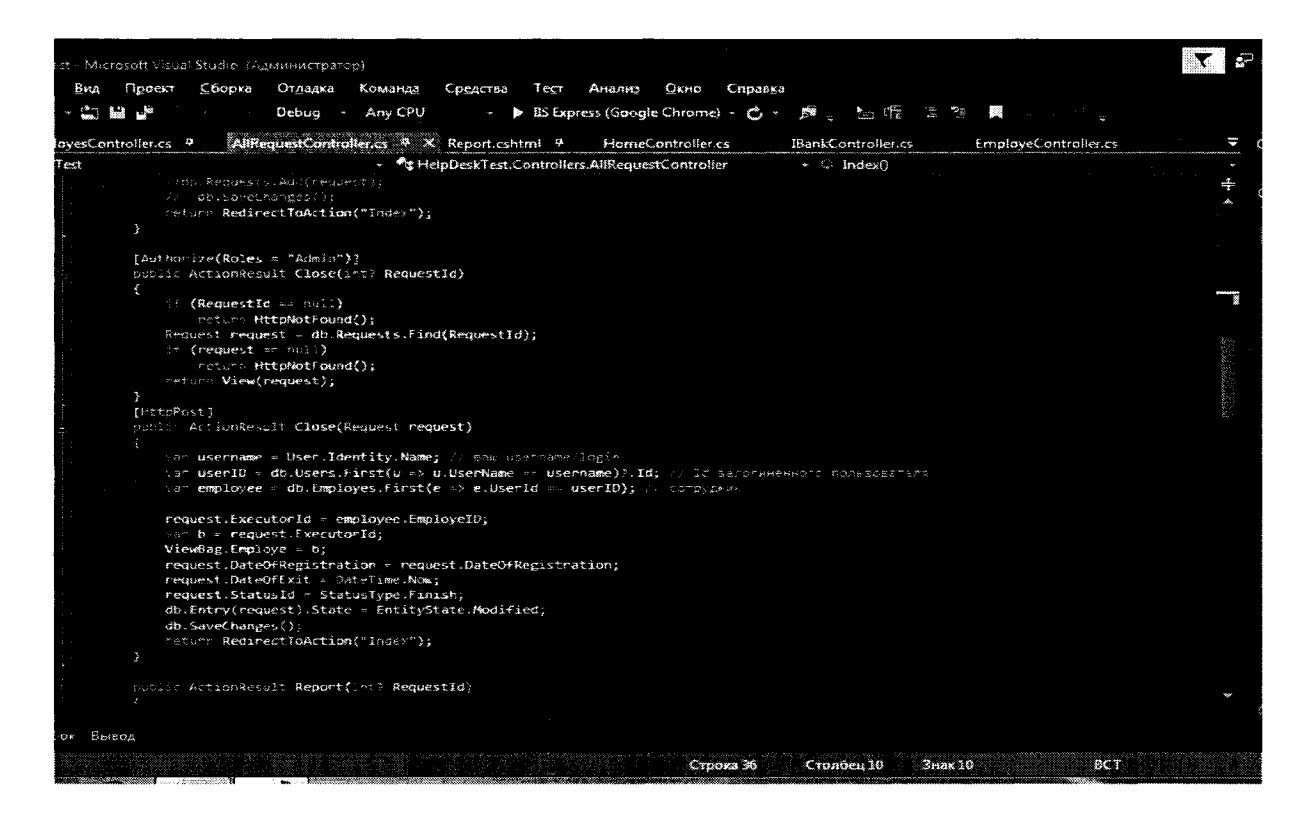

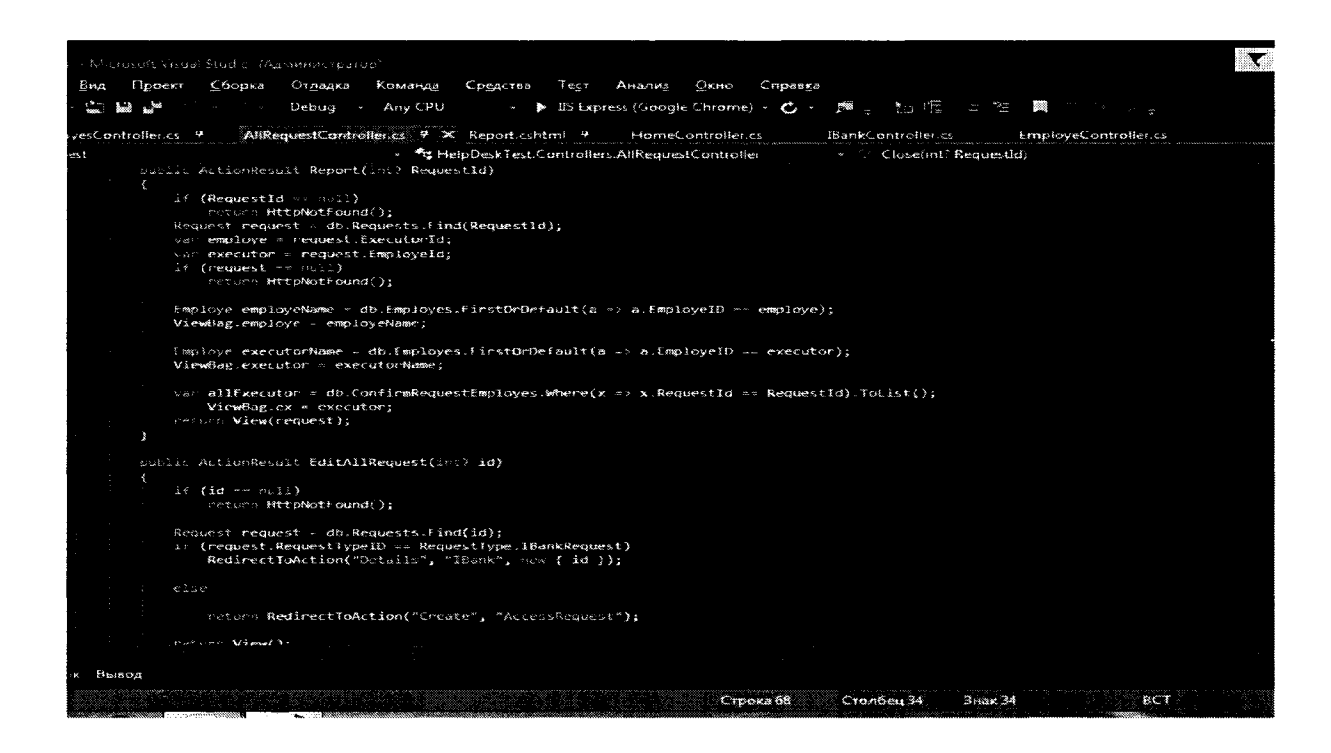

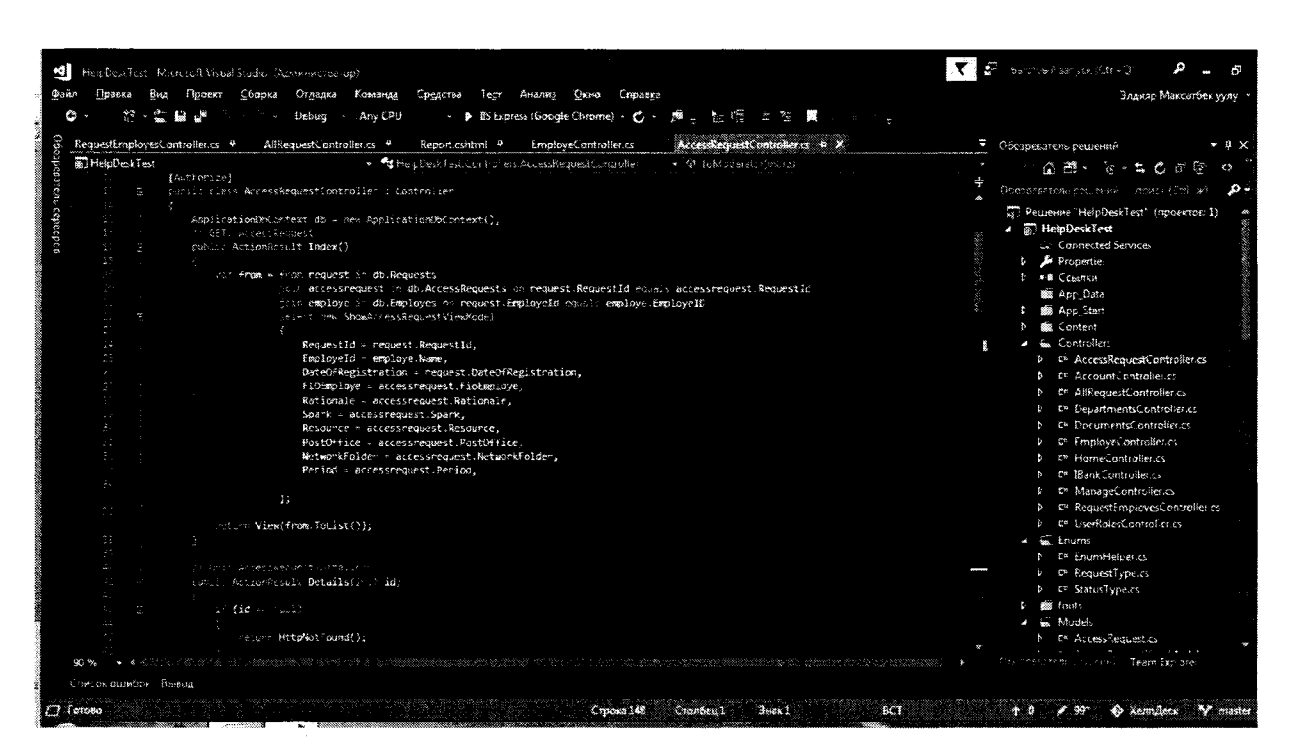

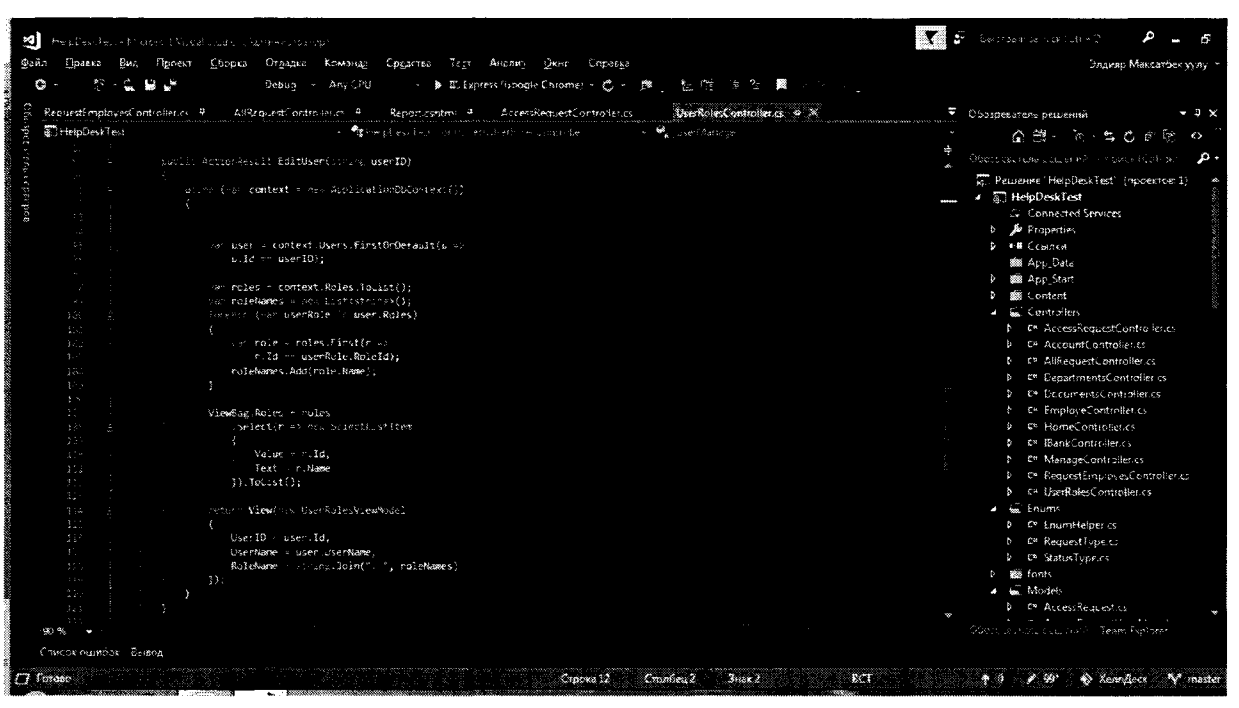

#### $3.4$ Интерфейс программы

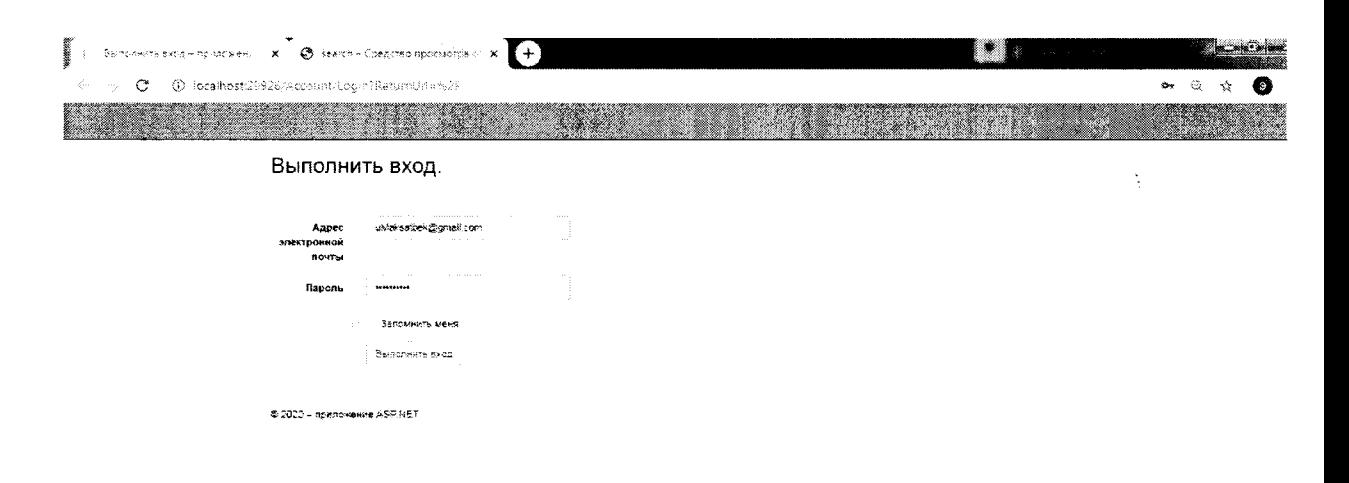

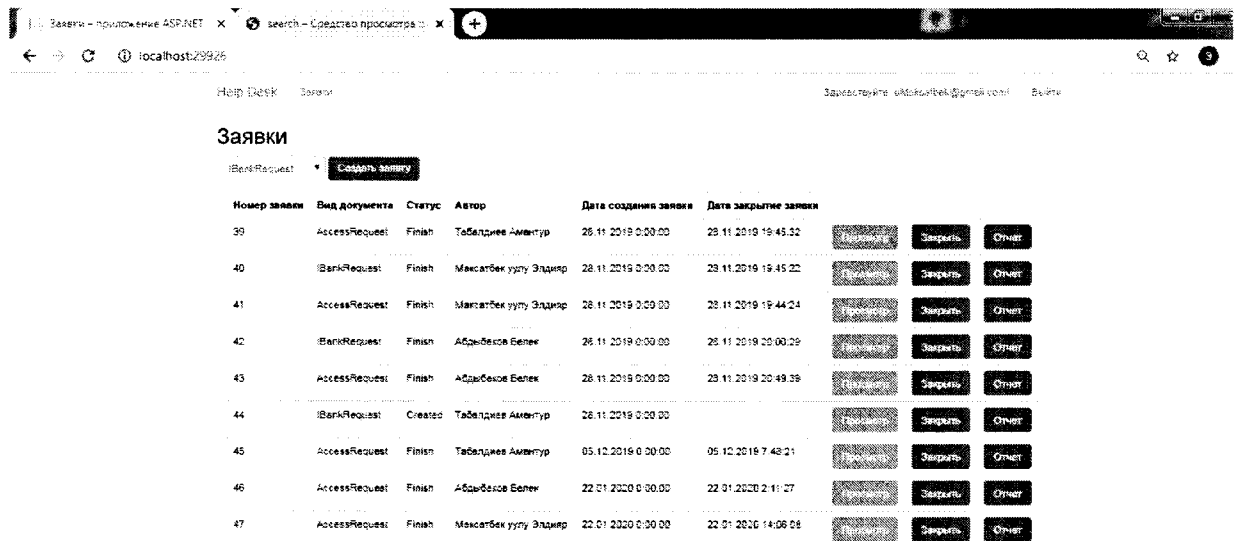

 $\hat{\boldsymbol{\beta}}$ 

 $$2020$  – приложение ASP NET

 $\sim$   $\sim$ 

 $\leftarrow$   $\rightarrow$ 

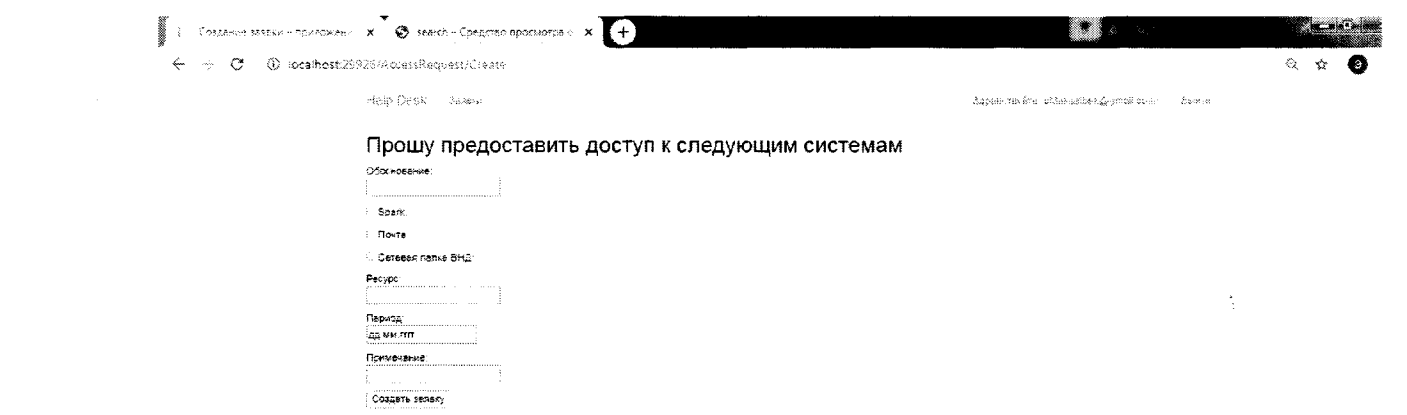

 $\tilde{\kappa}$ orialista i crioji įsikkos.  $$2029$  – приложение ASP.NET

 $\sim 10^{-1}$ 

 $\overline{\phantom{a}}$ 

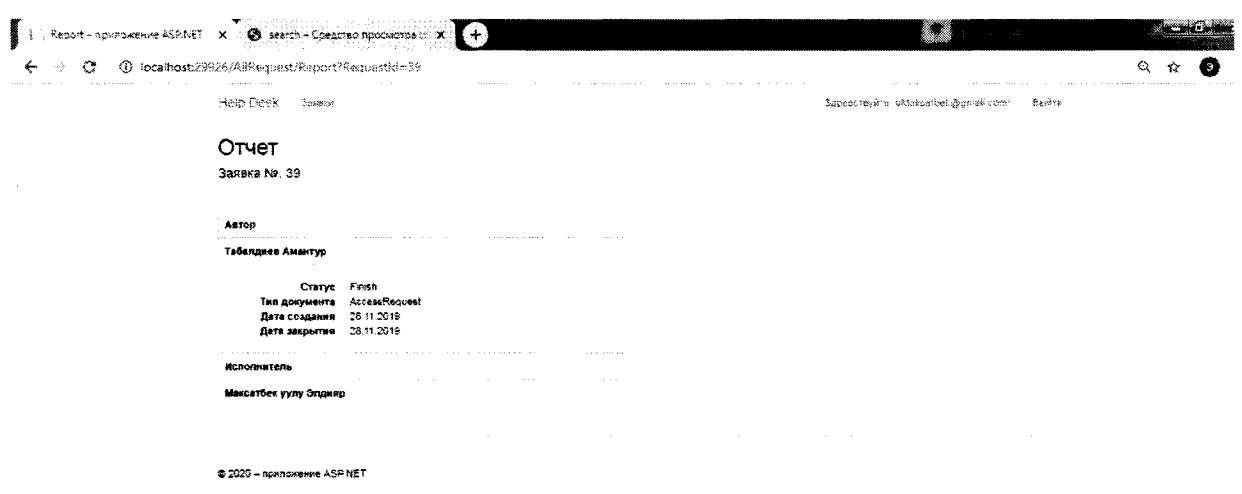

 $\sim 10^{11}$  and  $\sim 10^{11}$ 

 $\label{eq:2.1} \frac{1}{\sqrt{2}}\sum_{i=1}^n\frac{1}{\sqrt{2}}\sum_{i=1}^n\frac{1}{\sqrt{2}}\sum_{i=1}^n\frac{1}{\sqrt{2}}\sum_{i=1}^n\frac{1}{\sqrt{2}}\sum_{i=1}^n\frac{1}{\sqrt{2}}\sum_{i=1}^n\frac{1}{\sqrt{2}}\sum_{i=1}^n\frac{1}{\sqrt{2}}\sum_{i=1}^n\frac{1}{\sqrt{2}}\sum_{i=1}^n\frac{1}{\sqrt{2}}\sum_{i=1}^n\frac{1}{\sqrt{2}}\sum_{i=1}^n\frac$ 

 $\label{eq:2.1} \frac{1}{\sqrt{2}}\int_{0}^{\pi} \frac{1}{\sqrt{2\pi}}\left(\frac{1}{\sqrt{2\pi}}\right)^{2} \frac{1}{\sqrt{2\pi}}\int_{0}^{\pi}\frac{1}{\sqrt{2\pi}}\left(\frac{1}{\sqrt{2\pi}}\right)^{2} \frac{1}{\sqrt{2\pi}}\int_{0}^{\pi}\frac{1}{\sqrt{2\pi}}\frac{1}{\sqrt{2\pi}}\frac{1}{\sqrt{2\pi}}\frac{1}{\sqrt{2\pi}}\frac{1}{\sqrt{2\pi}}\frac{1}{\sqrt{2\pi}}\frac{1}{\sqrt{2\pi}}\frac{1$ 

## Заключение

Многие службы поддержки начинали функционировать с обычных бумажных журналов учета, предполагающих индивидуализированную запись по каждому случаю, с отметкой о деталях и решениях. Однако таким образом можно только зафиксировать инциденты и сам факт их устранения. Большие возможности предоставляются компьютеризированными решениями, которые, привнося точность и аккуратность, одновременно дают возможность быстрого поиска и доступа к записям о ранее возникших ситуациях, известных ошибках, истории запросов от клиента и иной управленческой информации. Наибольшая польза достигается как раз от возможности легкого доступа к ранее практически недоступной информации.

Основные преимущества компьютеризированной реализации службы Service Desk:

доступность информации об инциденте всему персоналу службы поддержки;

сокращение периода обслуживания инцидента;

усовершенствованные процедуры отслеживания, эскалации и отработки инцидентов;

доступность в оперативном режиме более качественной информации (в том числе, об известных ошибках, решениях и истории запросов), а также внешних источников сведений;

большая доступность и точность управленческой информации;

устранение потерь, «забывчивости» и дублирования информации;

более качественное использование квалифицированного персонала;

облегчение решения совокупных задач и вычислений.

Современные системы Service Desk способны управлять, контролировать и отслеживать запросы на обслуживание, соблюдение условий контракта, людские ресурсы и последовательности работ. Эти системы интегрируются с остальными важными компонентами совокупной системы управления ИТ-ресурсами (в том числе с рекомендуемыми ITIL - Управлением изменениями, Конфигурированием и Учетом активов, Управлением ценой, Непрерывностью бизнеса, Планированием возможностей, Управлением сетями и т.д.).

Решающими факторами в выборе Service desk системы оказываются: возможность интеграции с остальными решениями по управлению различными элементами ИТинфраструктуры (сетями, серверами, рабочими станциями приложениями и т.д.); условия предоставляемой поддержки (ее полнота и доступность, а также возможность привлечения консультантов из компаний, специализирующихся на внедрении этих систем). При выборе необходимо обратить внимание на весь комплекс предстоящих расходов. Часто стоимость самого программного обеспечения существенно ниже стоимости обучения персонала и стоимости процедур внедрения. Необходимо учесть и перспективы дальнейшего развития системы.

## СПИСОК ИСПОЛЬЗОВАННЫХ ИСТОЧНИКОВ

Герберт Шилдт: C# 4.0 полное руководство - 2011

https://metanit.com/sharp/tutorial/15.1.php

<https://metanit.com/sharp/mvc5/>

<https://www.w3schools.com/sql/default.asp>

<https://www.w3schools.com/bootstrap/bootstrap> ver.asp

Ą

## **КЫРГЫЗ РЕСПУБЛИКАСЫНЫН БИЛИМ BEPYY ЖАНА ИЛИМ МИНИСТРЛИГИ**

# V **МИНИСТЕРСТВО ОБРАЗОВАНИЯ И НАУКИ КЫРГЫЗСКОЙ РЕСПУБЛИКИ**

**И.Раззаков атындагы Кыргыз мамлекеттик техникалык университети**

**Кыргызский государственный технический университет им.И.Раззакова**

# **КУНД0ЛУК**

## **ДНЕВНИК**

практика боюнча

**I**

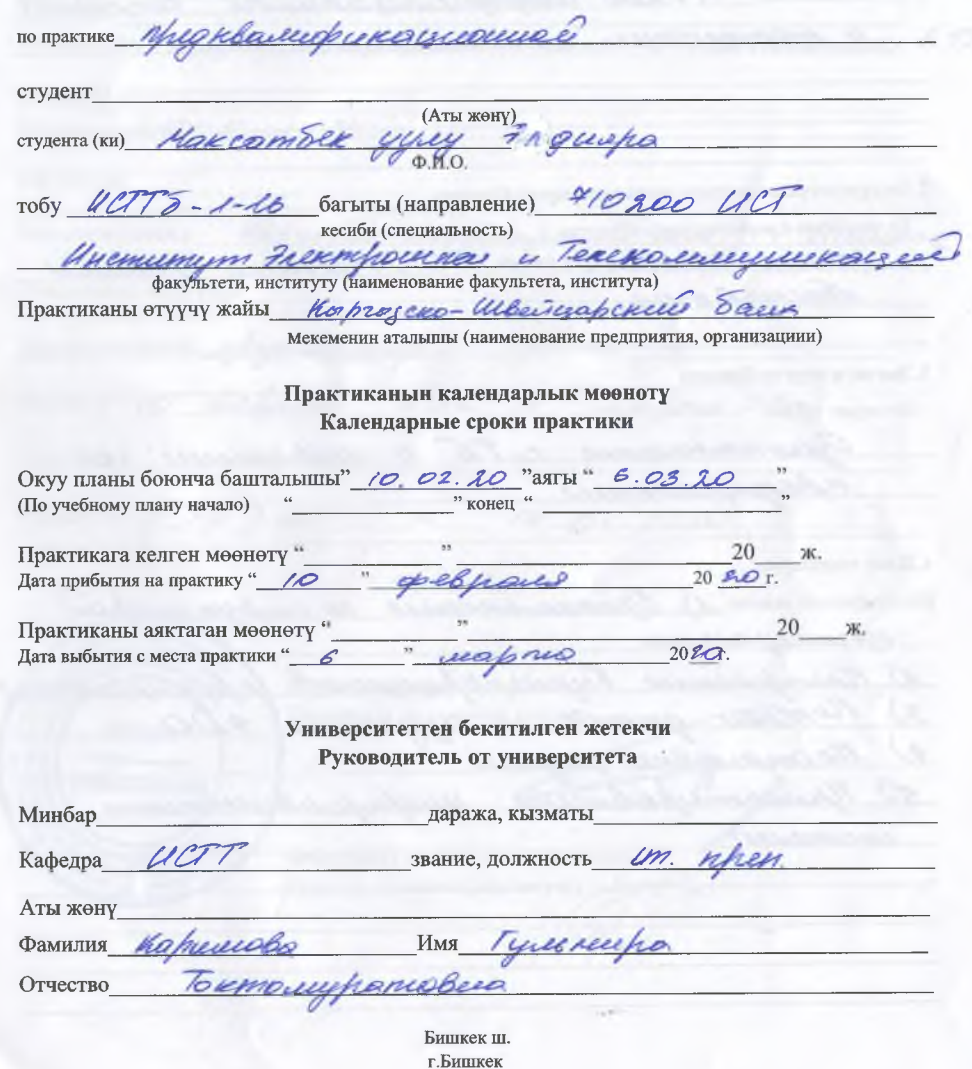

"Бекитемин" Утверждаю" Кафедра башчысы С Завкафедрой Дубинов КА 20 20ж.  $20$   $r$ . Практикага тапшырма: Задание на практику: Адисттик боюнча 1. По специальности 7/0200 Шиферинаезириного Сесстенног 4 mexanorum 2. Өндүрүштүк маркетинг жана экономика боюнча По экономике и маркетингу прогизводства ратет стоимости ПО, технико-экондач procuraBacces 3. Эмгекти коргоо боюнча По охране труда Ouroscarreense cTb a noticiaires no upeaufrecomme 4. Жеке тапшырма Индивидуальное задание 1) Однаколеменнее по структурой oprovergaczcec 1) Построение Бирин-Прослессов предприметник<br>3) Потоки дошных и изучение 4,DO<br>4) Постановке задачи enconello

 $\overline{2}$ 

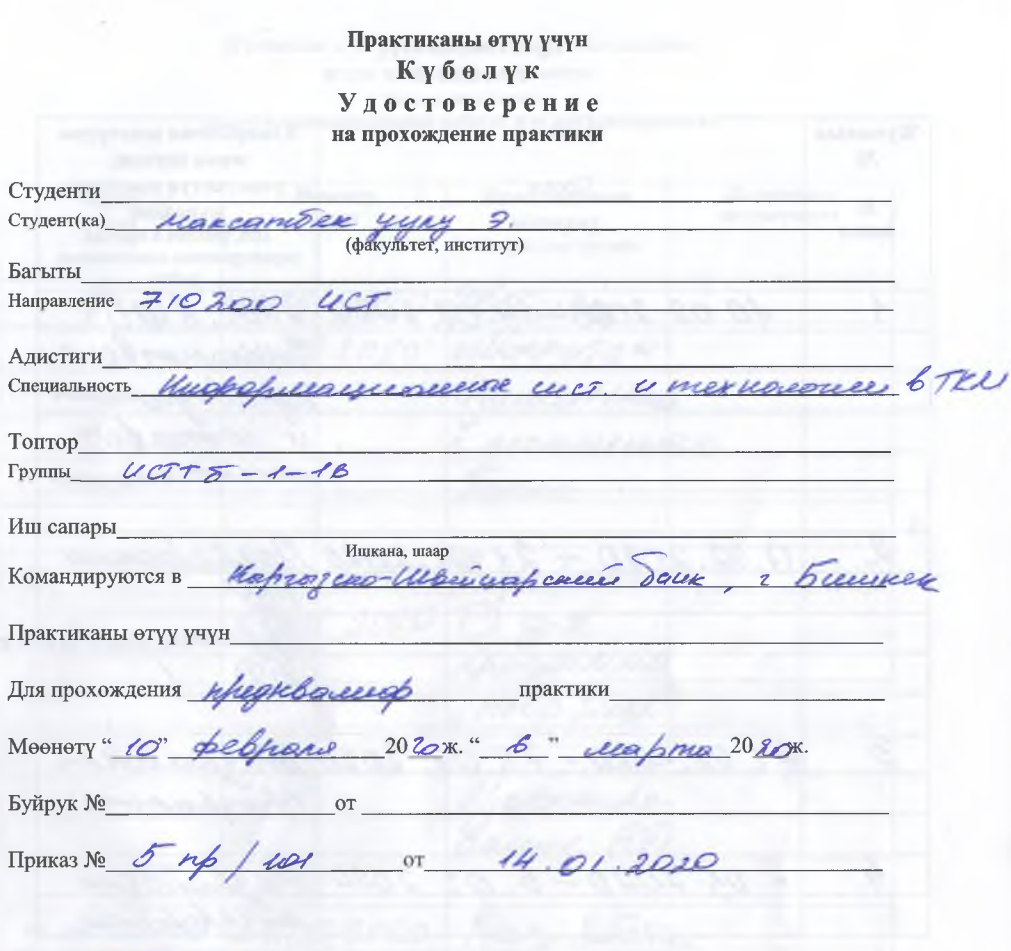

**EXHIMATION AND**  $\frac{1}{\text{M.H.}}$ ОИ боюнча проректор Проректор по учебной работе KEHCE КАНЦЕЛЯРИЯ Факультетин, институтун деканы Декан факультета (института) i

#### Практиканы өтүү **ГРАФИГИ**

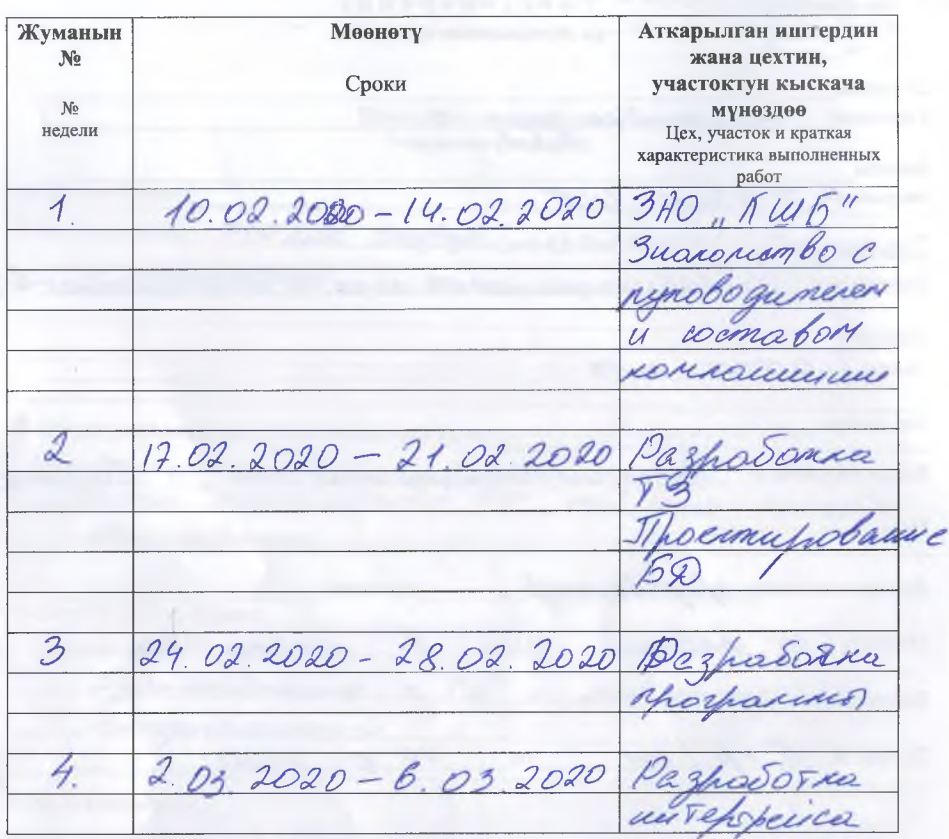

Практиканын жетекчилеринин колу Подписи руководителей практики от:

Hard

Университеттен

Университета

(ф.н.о. должность, подпись)

aer

Ишканадан Предприятия

(ф.и.о. должность, подпись)

ell.

колу

nde

#### Жумалык аткарылган иштердин жазылышы жана жетекчинин пикири Еженедльная запись фактически выполненной работы и отзыв руководителя

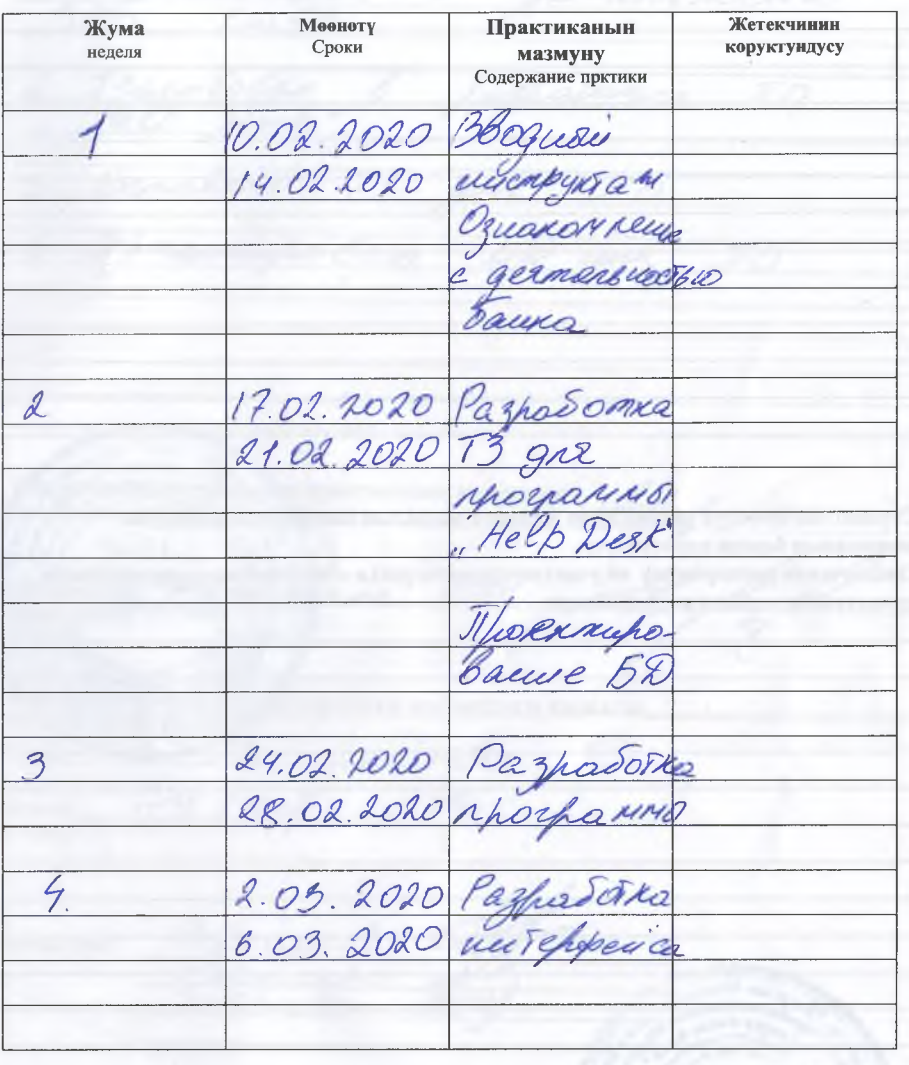

5

#### **ПРАКТИКАНЫН ЖАЛПЫ СУРООЛОРУ ОБЩИЕ ВОПРОСЫ ПРАКТИКИ**

**Мадани й-массалык жана коомдук саясий, экскурсияларга катышуу (Участие в экскурсиях, общественно-политической и культурно-массовой работе)**

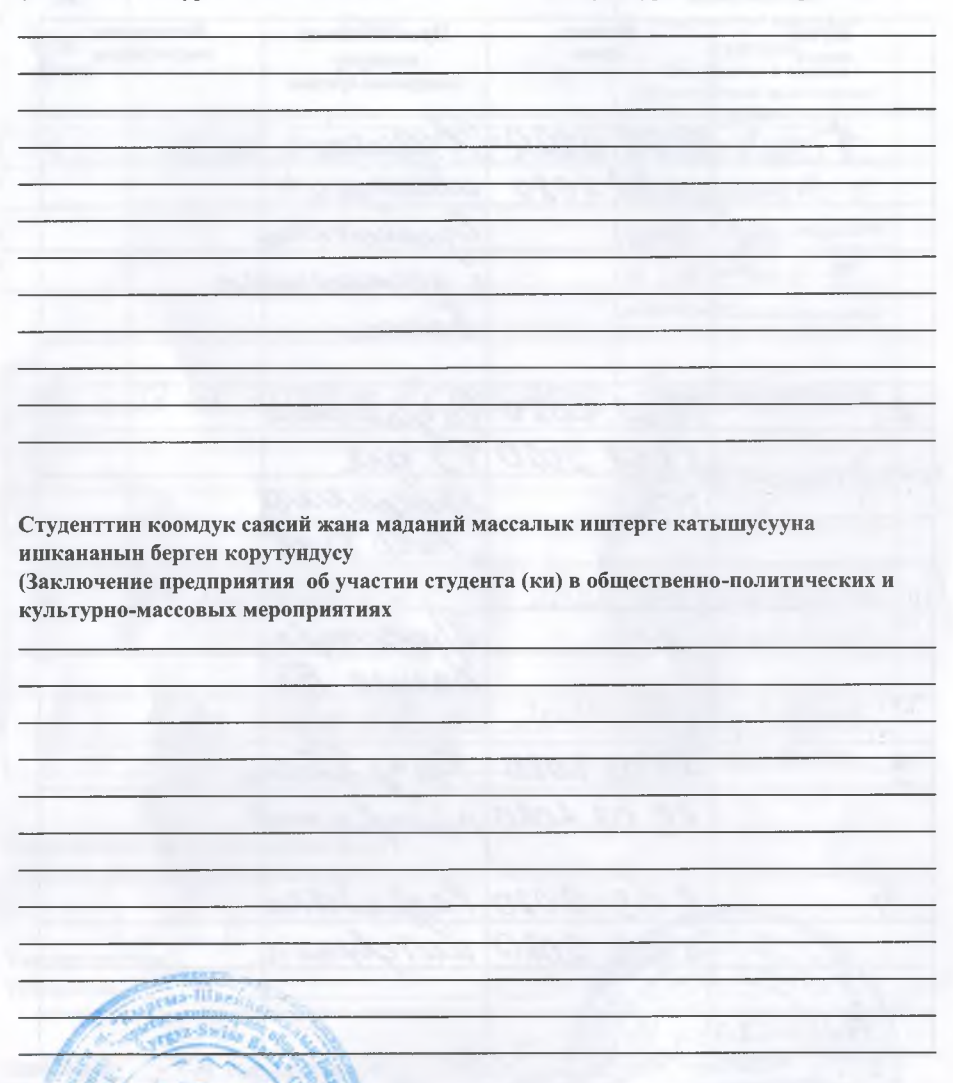

Ишкананын өкүлү *Иакаш шил ОИГ* **Представитель предприятия, Организации**

л-»,. *ш :*

 $k = 0$ 

**(кызматы, колу) (должность, подпись)**

40

Практиканы өтүү туралуу Корутундук Заключение о прохождении практики

uaxopunci c germenthoester Tracyboban<br>Helb Dusk omco makres 13 gor for 17 O connupoban pD gre Университеттин тарабынан практиканын жетекчиси (Руководитель практики от университета) 読むじ OHAYPYWTON Haraclo 1100 (Производства) 2205199 Кафедрада практиканын өтүлүшүнүн жыйынтыгы каралган (Отчет рассмотрен на кафедре)  $(6) 10$  39 20 $20$ ж. B Баасы  $(O$ ценка)

Комиссия: